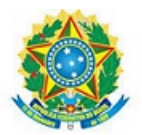

MINISTÉRIO DA EDUCAÇÃO Secretaria de Educação Profissional e Tecnológica Instituto Federal de Educação, Ciência e Tecnologia de Mato Grosso do Sul

### RESOLUÇÃO COSUP Nº 6, DE 28 DE JANEIRO DE 2022

Aprova a atualização do Projeto Pedagógico do Curso Técnico em Administração - Subsequente - Educação a Distância no âmbito do Instituto Federal de Educação, Ciência e Tecnologia de Mato Grosso do Sul.

O CONSELHO SUPERIOR DO INSTITUTO FEDERAL DE EDUCAÇÃO, CIÊNCIA E TECNOLOGIA DE MATO GROSSO DO SUL (IFMS), no uso das atribuições que lhe conferem o art. 13, inciso IX do Estatuto do IFMS; e tendo em vista o processo nº [23347.008278.2021-42,](https://suap.ifms.edu.br/processo_eletronico/processo/78508/?tab=3) apreciado na 42ª Reunião Ordinária do Conselho Superior, em 16 de dezembro de 2021,

# **RESOLVE**

### **Objeto e âmbito de aplicação**

Art. 1º Aprovar a atualização do Projeto Pedagógico do Curso Técnico em Administração - Subsequente - Educação a Distância no âmbito do Instituto Federal de Educação, Ciência e Tecnologia de Mato Grosso do Sul.

Art. 2º Os ingressantes deverão ser matriculados na matriz curricular do projeto atualizado.

## **Disposição transitória**

Art. 3º O Projeto Pedagógico do Curso das turmas em andamento permanece válido no prazo máximo de integralização do curso para os matriculados até 2021.

## **Cláusula de revogação**

Art. 4º Fica revogada a [Resolução](https://www.ifms.edu.br/centrais-de-conteudo/documentos-institucionais/resolucoes/resolucao-no-13-de-26-de-abril-de-2019) nº 13, de 26 de abril de 2019, que aprovou o Projeto Pedagógico do Curso Técnico Subsequente em Administração na modalidade de Educação a Distância.

# **Cláusula de vigência**

Art. 5º Esta Resolução entra em vigor na data de sua publicação.

Fernando Silveira Alves Presidente em exercício do Conselho Superior - Cosup/IFMS Documento assinado eletronicamente por:

Fernando Silveira Alves, REITOR - SUBSTITUTO - DIRET , em 28/01/2022 13:58:34.

Este documento foi emitido pelo SUAP em 28/01/2022. Para comprovar sua autenticidade, faça a leitura do QRCode ao lado ou acesse https://suap.ifms.edu.br/autenticar-documento/ e forneça os dados abaixo:

Código Verificador: 256526 Código de Autenticação: c5e38f1ebc

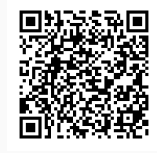

INSTITUTO FEDERAL DE EDUCAÇÃO, CIÊNCIA E TECNOLOGIA DE MATO GROSSO DO SUL<br>R. Ceará, 972 | Bairro Santa Fé | 79021-000 | Campo Grande, MS | Tel.: (67) 3378-9500 | www.ifms.edu.br | reitoria@ifms.edu.br